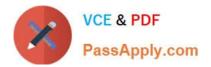

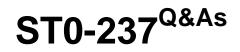

Symantec Data Loss Prevention 12 Technical Assessment

# Pass Symantec ST0-237 Exam with 100% Guarantee

Free Download Real Questions & Answers PDF and VCE file from:

https://www.passapply.com/st0-237.html

100% Passing Guarantee 100% Money Back Assurance

Following Questions and Answers are all new published by Symantec Official Exam Center

Instant Download After Purchase

100% Money Back Guarantee

😳 365 Days Free Update

800,000+ Satisfied Customers

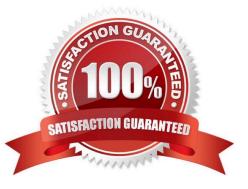

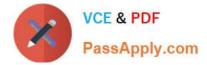

## **QUESTION 1**

What should be used to add an Apple iPod device to a list of Endpoint devices?

- A. CLASS/GENERIC/MUSIC/Apple
- B. GLOBAL; MANUFACTURER; Apple\*
- C. DEVICESTORE:\*APPLEandIPOD\*
- D. USBSTOR\\DISKandVEN\_APPLEandPROD\_IPODand.\*

Correct Answer: D

#### **QUESTION 2**

When and how is the license for Symantec Data Loss Prevention 11.5 applied during installation?

- A. by moving the license file to the bin directory after installation
- B. by copying and pasting the license key when prompted during the installation
- C. by uploading the license file when prompted by the installer
- D. by copying and pasting the license key after logging in to the console for the first time

Correct Answer: C

#### **QUESTION 3**

A dashboard can be exported to a folder from which two areas? (Select two.)

- A. Home
- B. Monitor > Jobs
- C. Reporting > My Reports
- D. Reporting > My Dashboards
- E. Reporting > Dashboard Templates

Correct Answer: AD

### **QUESTION 4**

A DLP administrator is creating a role that contains an incident access condition that restricts users from viewing specific incidents.

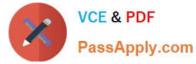

Which two conditions can the administrator specify when creating the incident access condition in a role? (Select two.)

- A. file type
- B. custom attribute
- C. recipient
- D. file size
- E. policy group

Correct Answer: BE

#### **QUESTION 5**

Which functionality must a Mail Transfer Agent (MTA) have to integrate with an Email Prevent Server?

- A. The MTA is strict ESMTP compliant.
- B. The MTA is ICAP compliant.
- C. The MTA filters spam.
- D. The MTA supports TLS.
- Correct Answer: A

ST0-237 VCE Dumps

ST0-237 Exam Questions

ST0-237 Braindumps